## **G729 Codec Setup**

## **G729 Codec setup.**

The module for registering, activating and setup the G729 codec for the T300 and T500.

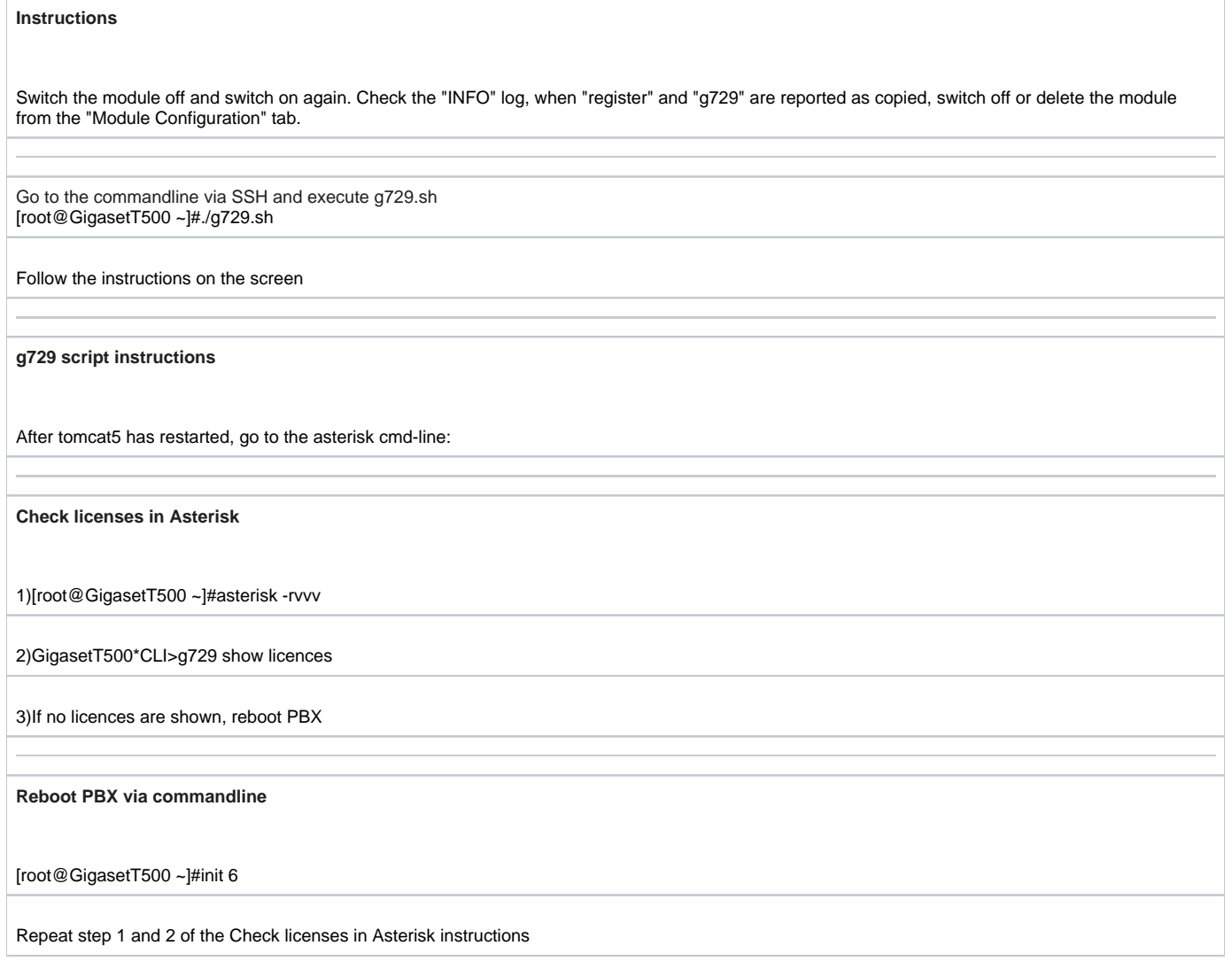

**Module download: [G729\\_Codec\\_setup\\_v97.zip](https://teamwork.gigaset.com/gigawiki/download/attachments/30900480/G729_Codec_setup_v97.zip?version=1&modificationDate=1373363349000&api=v2)**

**Instructions PDF: [G729 installatie V2.pdf](https://teamwork.gigaset.com/gigawiki/download/attachments/30900480/G729%20installatie%20V2.pdf?version=1&modificationDate=1373363677000&api=v2)** (Dutch)